# **scikit-surgerynditracker Documentation**

**Stephen Thompson**

**Aug 17, 2023**

# **Contents**

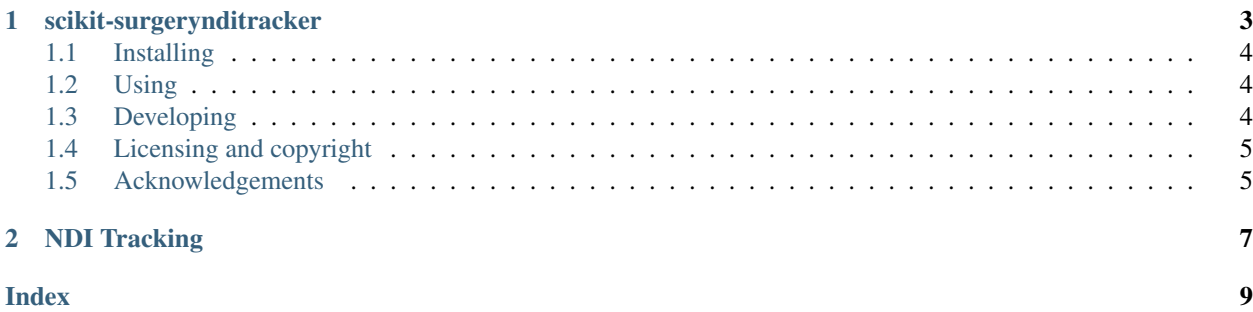

Source code is avaialble on GitHub.

# CHAPTER 1

# scikit-surgerynditracker

<span id="page-6-0"></span>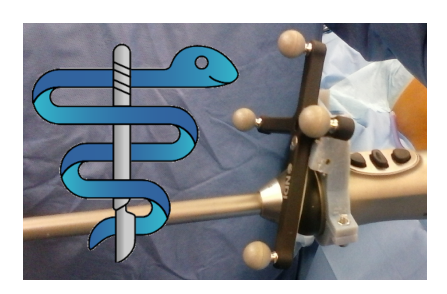

scikit-surgerynditracker is a python interface for Northern Digital (NDI) trackers. It should work with Polaris Vicra, Spectra, and Vega optical trackers and Aurora electromagnetic trackers. Tracking data is output as NumPy arrays.

Author: Stephen Thompson

scikit-surgerynditracker is part of the [SciKit-Surgery](https://www.github.com/SciKit-Surgery) software project, developed at the [Wellcome EPSRC Centre for](http://www.ucl.ac.uk/weiss) [Interventional and Surgical Sciences,](http://www.ucl.ac.uk/weiss) part of [University College London \(UCL\).](http://www.ucl.ac.uk/)

## <span id="page-7-0"></span>**1.1 Installing**

```
pip install scikit-surgerynditracker
```
## <span id="page-7-1"></span>**1.2 Using**

Configuration is done using Python libraries at instantiation. Invalid configuration should raise exceptions. Tracking data is returned in a set of lists, containing the port handles, timestamps, framenumbers, the tracking data and a tracking quality metric. By default tracking data is returned as a 4x4 NumPy array, though can be returned as a quaternion by changing the configuration.

```
from sksurgerynditracker.nditracker import NDITracker
SETTINGS = {
    "tracker type": "polaris",
    "romfiles" : ["../data/8700339.rom"]
        }
TRACKER = NDITracker(SETTINGS)
TRACKER.start_tracking()
port_handles, timestamps, framenumbers, tracking, quality = TRACKER.get_frame()
for t in tracking:
  print (t)
TRACKER.stop_tracking()
TRACKER.close()
```
See demo.py for a full example

# <span id="page-7-2"></span>**1.3 Developing**

#### **1.3.1 Cloning**

You can clone the repository using the following command:

```
git clone https://github.com/SciKit-Surgery/scikit-surgerynditracker
```
#### **1.3.2 Running the tests**

You can run the unit tests by installing and running tox:

```
pip install tox
tox
```
### **1.3.3 Contributing**

Please see the [contributing guidelines.](https://github.com/SciKit-Surgery/scikit-surgerynditracker/blob/master/CONTRIBUTING.rst)

### **1.3.4 Useful links**

- [Source code repository](https://github.com/SciKit-Surgery/scikit-surgerynditracker)
- [Documentation](https://scikit-surgerynditracker.readthedocs.io)

# <span id="page-8-0"></span>**1.4 Licensing and copyright**

Copyright 2018 University College London. scikit-surgerynditracker is released under the BSD-3 license. Please see the [license file](https://github.com/SciKit-Surgery/scikit-surgerynditracker/blob/master/LICENSE) for details.

# <span id="page-8-1"></span>**1.5 Acknowledgements**

Supported by [Wellcome](https://wellcome.ac.uk/) and [EPSRC.](https://www.epsrc.ac.uk/)

# CHAPTER 2

## NDI Tracking

<span id="page-10-1"></span><span id="page-10-0"></span>Class implementing communication with NDI (Northern Digital) trackers

```
class sksurgerynditracker.nditracker.NDITracker(configuration)
    Bases: sksurgerycore.baseclasses.tracker.SKSBaseTracker
```
Class for communication with NDI trackers. Should support Polaris, Aurora, and Vega. Currently only tested with wireless tools on Vega

#### **close**()

Closes the connection to the NDI Tracker and deletes the tracker device.

Raises **Exception** – ValueError

```
get_frame()
```
Gets a frame of tracking data from the NDI device.

#### Returns

port\_numbers : list of port handles, one per tool

time\_stamps : list of timestamps (cpu clock), one per tool

frame\_numbers : list of framenumbers (tracker clock) one per tool

tracking : list of 4x4 tracking matrices, rotation and position, or if use\_quaternions is true, a list of tracking quaternions, column 0-3 is the rotation as a quaternion (qw, qx, qy, qz), column 4-6 is the translation  $(x,y,z)$ .

tracking\_quality : list the tracking quality, one per tool.

Note: The time stamp is based on the host computer clock. Read the following extract from NDI's API Guide for advice on what to use: "Use the frame number, and not the host computer clock, to identify when data was collected. The frame number is incremented by 1 at a constant rate of 60 Hz. Associating a time from the host computer clock to replies from the system assumes that the duration of time between raw data collection and when the reply is received by the host computer is constant. This is not necessarily the case."

#### **get\_tool\_descriptions**()

Returns the port handles and tool descriptions

<span id="page-11-0"></span>**start\_tracking**() Tells the NDI devices to start tracking.

#### Raises **Exception** – ValueError

**stop\_tracking**() Tells the NDI devices to stop tracking.

#### Raises **Exception** – ValueError

#### sksurgerynditracker.nditracker.**int2byte**()

S.pack(v1, v2, ...) -> bytes

Return a bytes object containing values v1, v2, ... packed according to the format string S.format. See help(struct) for more on format strings.

## Index

# <span id="page-12-0"></span>C

close() (*sksurgerynditracker.nditracker.NDITracker method*), [7](#page-10-1)

## G

get\_frame() (*sksurgerynditracker.nditracker.NDITracker method*), [7](#page-10-1) get\_tool\_descriptions() (*sksurgerynditracker.nditracker.NDITracker method*), [7](#page-10-1)

## I

int2byte() (*in module sksurgerynditracker.nditracker*), [8](#page-11-0)

## N

NDITracker (*class in sksurgerynditracker.nditracker*), [7](#page-10-1)

# S

sksurgerynditracker.nditracker (*module*), [7](#page-10-1) start\_tracking() (*sksurgerynditracker.nditracker.NDITracker method*), [8](#page-11-0) stop\_tracking() (*sksurgerynditracker.nditracker.NDITracker method*), [8](#page-11-0)